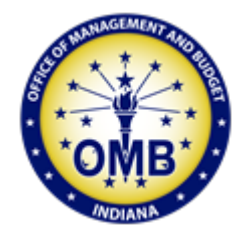

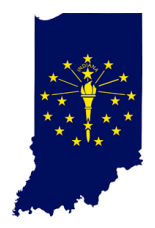

# Agency Risk Self-Assessment (RSA) Training

Manny Mendez

Office of Management and Budget

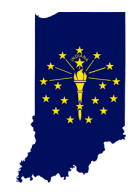

- Risk Self-Assessment: The Agency self-evaluates its operational processes for compliance with State of Indiana policies, plans, procedures, laws, and regulations
- Financial Management Circular (FMC) Section 6

oOffice of Management & Budget (OMB) Submission: The State agency shall submit an annual risk assessment to the Director of OMB by September 1<sup>st</sup> of each even-numbered year.

• The RSA will help agencies fulfill the requirement to create a risk management plan. The tool identifies high-priority risks based on responses to survey questions

### Purpose

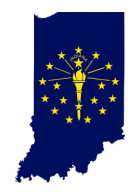

#### • To be successful

- o Agencies must provide transparent and candid responses to the RSA survey questions
- o The RSA is not a "gotcha" exercise that will result in criticism of you or your agency. Instead, this activity will help identify risks and form the basis for future statewide training opportunities addressing high-risk areas.
- In addition to strengthening processes and controls, the training will also provide confidence to your agency's finance personnel, which may result in more satisfaction, more efficiency, and less turnover

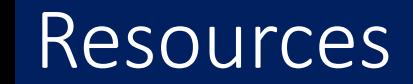

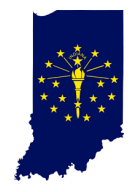

- Agency Risk Self-Assessment Portal
- Links to FMCs & Accounting Manual
- Frequently Asked Questions (FAQ)

# Timelines

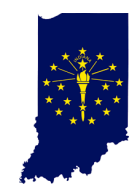

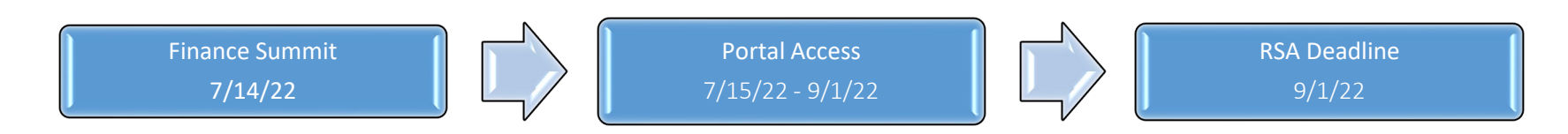

- All Self-Assessments must be entered by 9/1/22
- Agency RSA reports will be sent to all Agency heads by 9/23/22

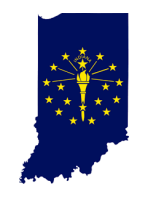

- In this first generation of the RSA we ask that the agency limits access to the application to 1 or 2 finance managers
	- o With any new process, your input is valuable
	- o You will receive a survey asking for your assessment of the RSA and ways to improve it
	- o An RSA introduction letter will be sent to the agency's POCs
		- **EXTERGHEET LETTER IS A 2014** I ettails about the RSA and Portal
	- o An Excel list of the RSA questions will be provided to allow those that may not have access to respond to the question and return to their finance mgr.

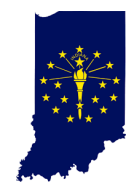

• Accessing the RSA portal requires an additional Microsoft license

o This license opens the door for your agency to use new & powerful tools from the Microsoft Office 365 suite

- Understanding the time it can take to have a licenses added, we will supply the questions in advance
- The agency will also be granted access rights to the application, this may also take additional time
- You will receive an email notifying you have access to the RSA portal

# Welcome Page

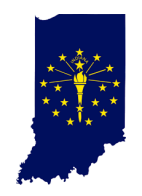

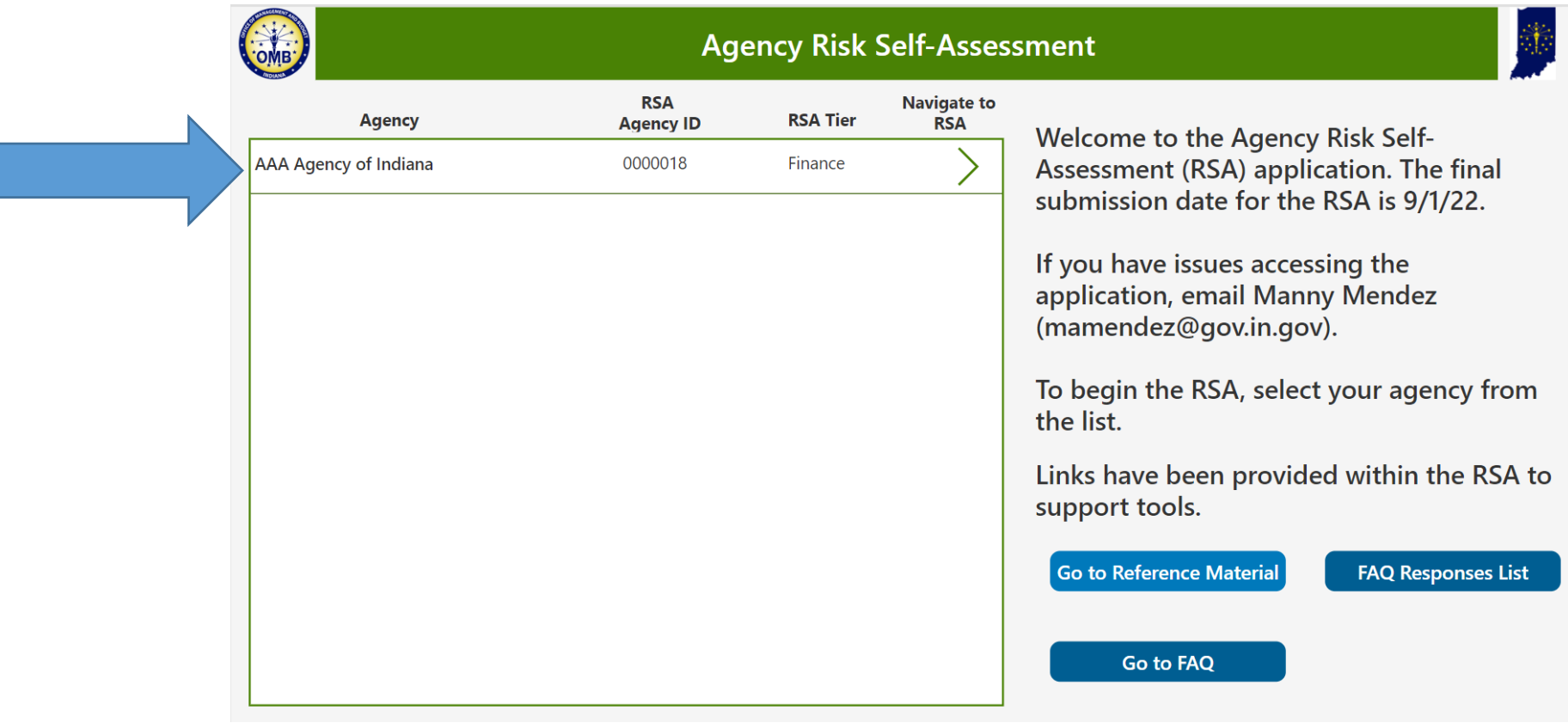

• Select your Agency to enter the RSA

# Objective, Question, Response

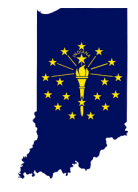

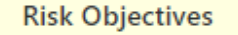

**Risk Question** 

Response

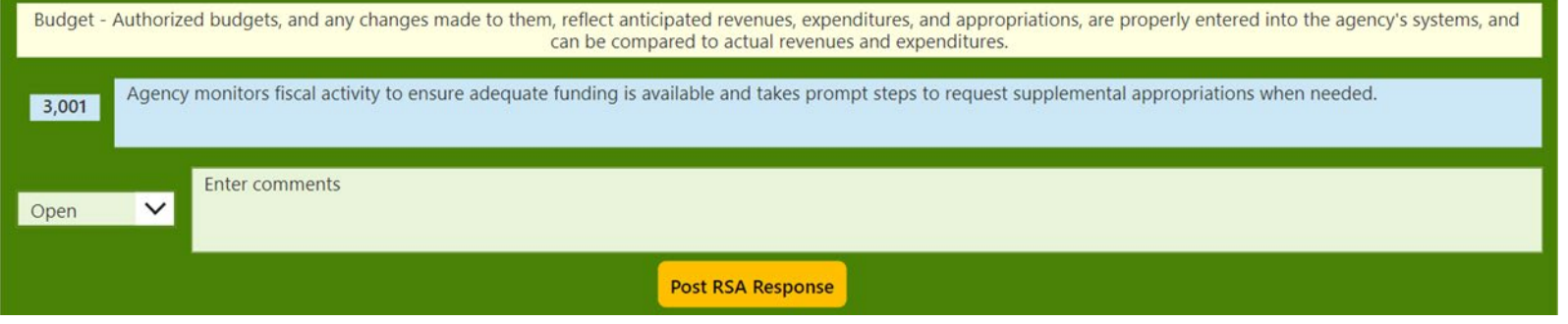

- Risk Objective (Light Tan) o High level risk area to evaluate
- Risk Question (Light Blue) o Questions directed at evaluating the risk objective
- Agency Response (Light Green) o Consist of 1 multiple-choice question and a comments field

# RSA Response Screen

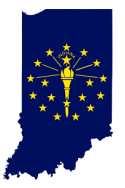

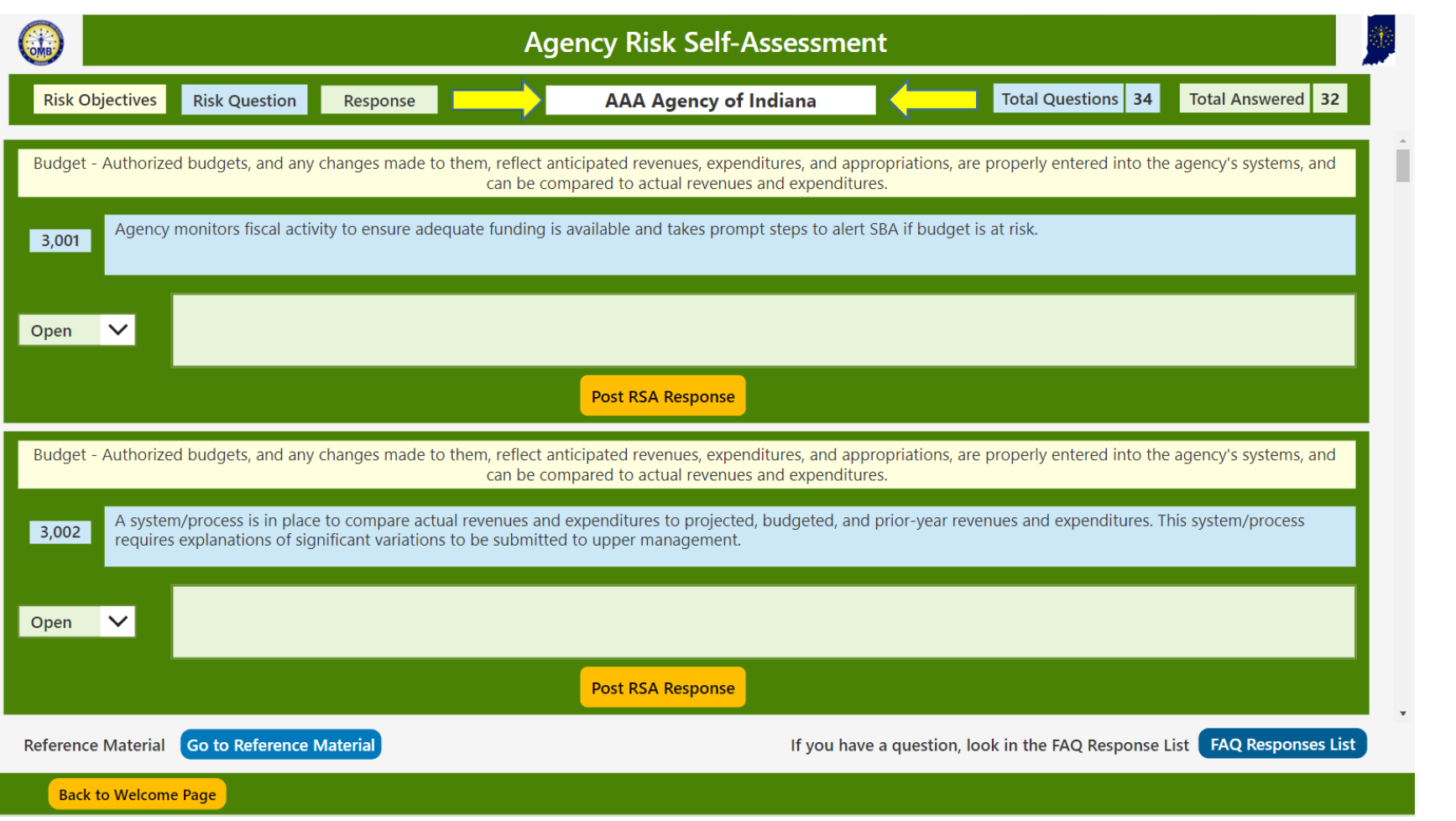

• Ensure you have selected your agency before starting

# RSA Response

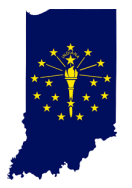

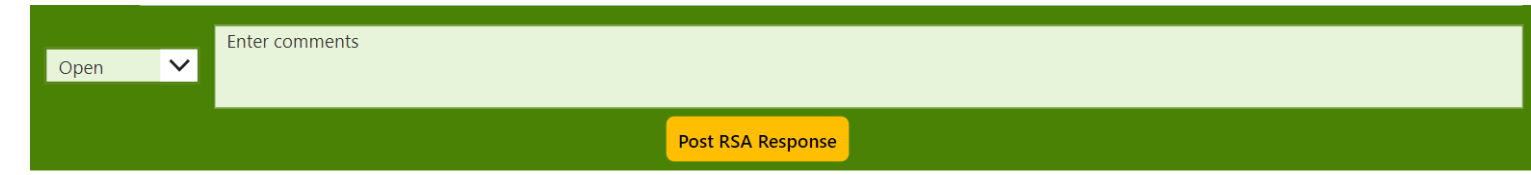

- Choose your response that best describes your current process from the multiple-choice dropdown field.
	- o Yes: The Agency follows the control, policy, procedure, law, or regulation.
	- o No: Currently, the Agency does not or partially meet the control, policy, procedure, law, or regulation.
	- o Not Sure: Agency is not sure if the question applies or cannot respond confidently
	- $\circ$  N/A: Some agencies use SBA to conduct payroll or other accounting transactions that pertain to the RSA question.
- Comments Field: If the Agency's response is No, Not Sure or N/A, provide a brief explanation
- Example: Risk Question Up-to-date procedures are adequate to ensure that money received is properly safeguarded to prevent theft of funds.
	- o Agency Response is "No" . Comments: The procedures are in the process of being updated. We estimate completion in November of 2022.

# RSA Response (cont.)

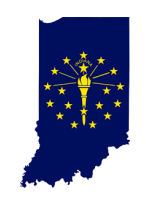

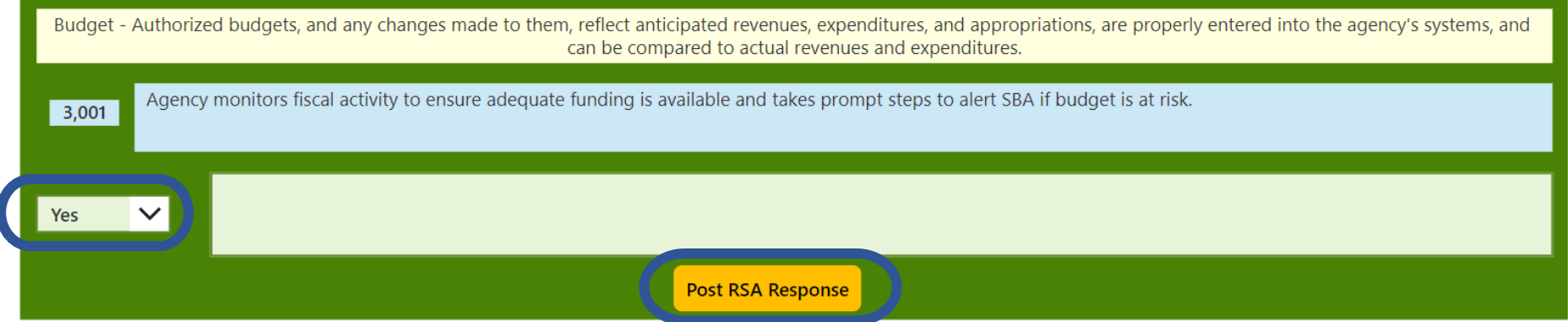

- After selecting the answer from the dropdown & entering comments
- Click the Post RSA Response, you must click this button after every response
- You have answered the you will see
- If you need to change the answer or update comments, select Reset Question to reopen the question

**Reset Question** 

**Complete** 

# RSA Response (cont.)

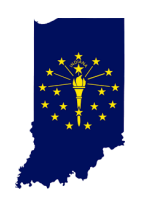

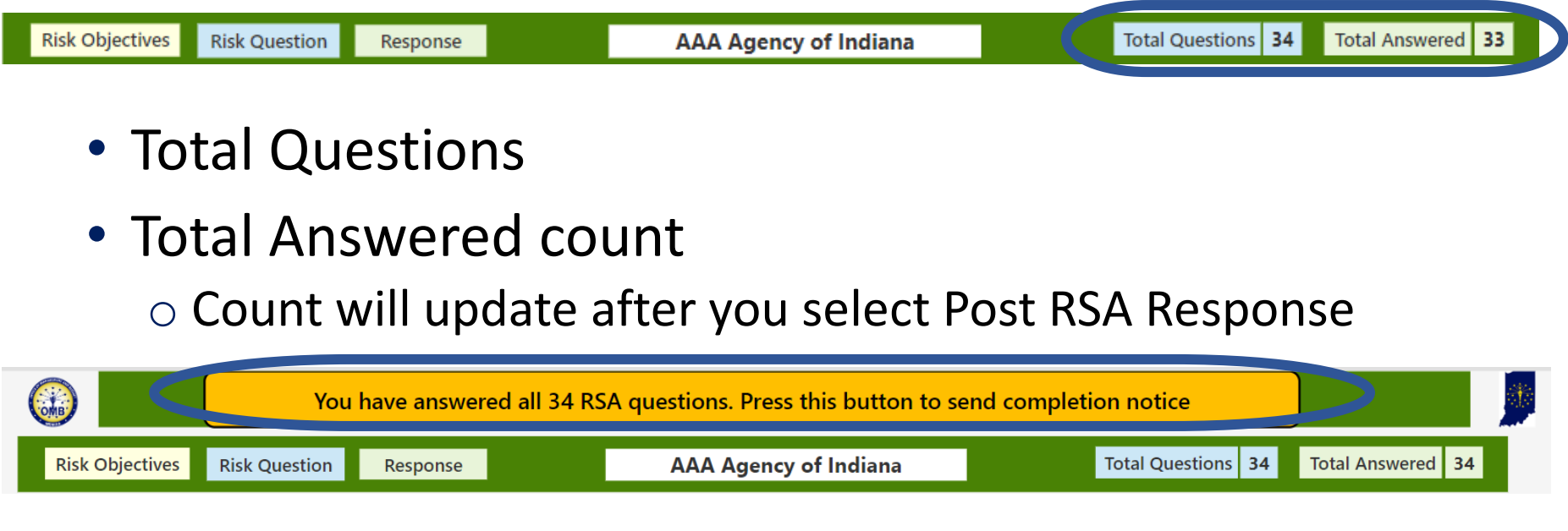

- When the Total Answered count hits 34
- The button "You have answered all 34 RSA questions. Press the button to send completion notice" will pop up
	- o You will receive an email conformation
	- o You will have 3 days to make any changes before RSA is posted

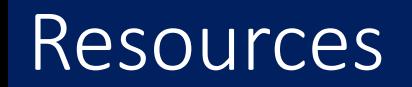

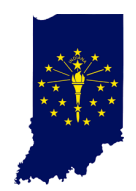

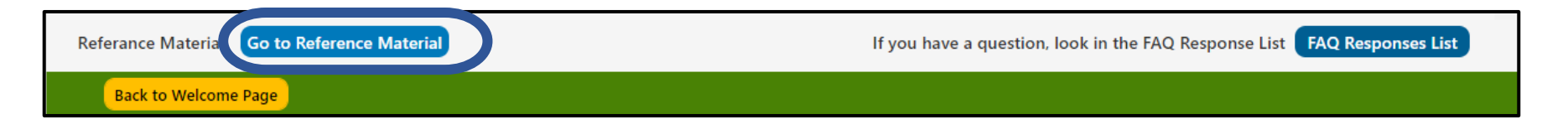

- Reference material from the Accounting Manual or FMCs has been provided
- Click on the Go to Reference Material
- Copy the URL and paste in address bar
- When finished click Back to Welcome Screen

#### **Reference Material**

Copy the link provided and paste the URL in the address bar to access the information

Agency monitors fiscal activity to ensure adequate funding is available and takes prompt steps to alert SBA if budget is at risk. 3001 FMC 1.1 Fiscal Prudence Measures: https://www.in.gov/sba/files/FMC-1.1-Fiscal-Prudence-Measures-January-1,-2022.pdf1.2 FMC 1.2 Fiscal Spending Plans: https://www.in.gov/sba/files/FMC-1.2-Fiscal-Spending-Plans-January-1,-2022.pdf FMC 4.1 Federal Grants Management Guidelines: https://www.in.gov/sba/files/FMC-4.1-Federal-Grants-Management-Guidelines-January-1,-2022.pdf A system/process is in place to compare actual revenues and expenditures to projected, budgeted, and prior-year revenues and expenditures. This system/process 3002

Budget Instructions: https://www.in.gov/sba/budget-information/budget-data/2023-2025-budget/ FMC 1.2 Fiscal Spending Plans: https://www.in.gov/sba/files/FMC-1.2-Fiscal-Spending-Plans-January-1,-2022.pdf

requires explanations of significant variations to be submitted to upper management.

### Resources (cont.)

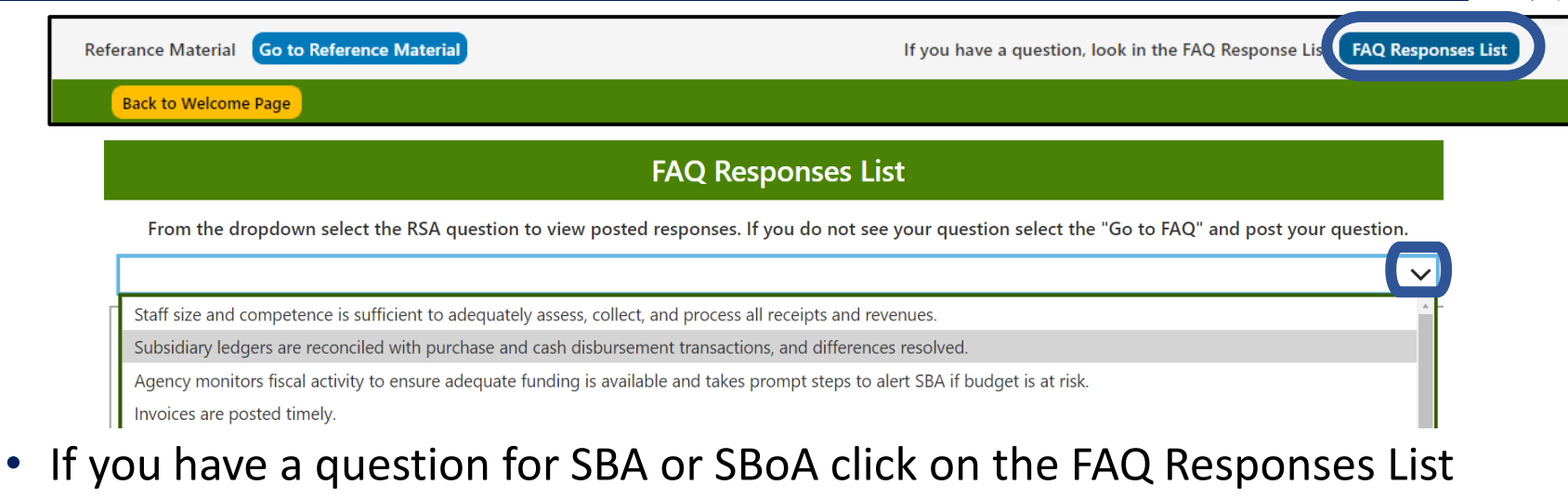

- Select the RSA Question Question Responses are gold
- Don't see the RSA question click Go to FAQ to post a question

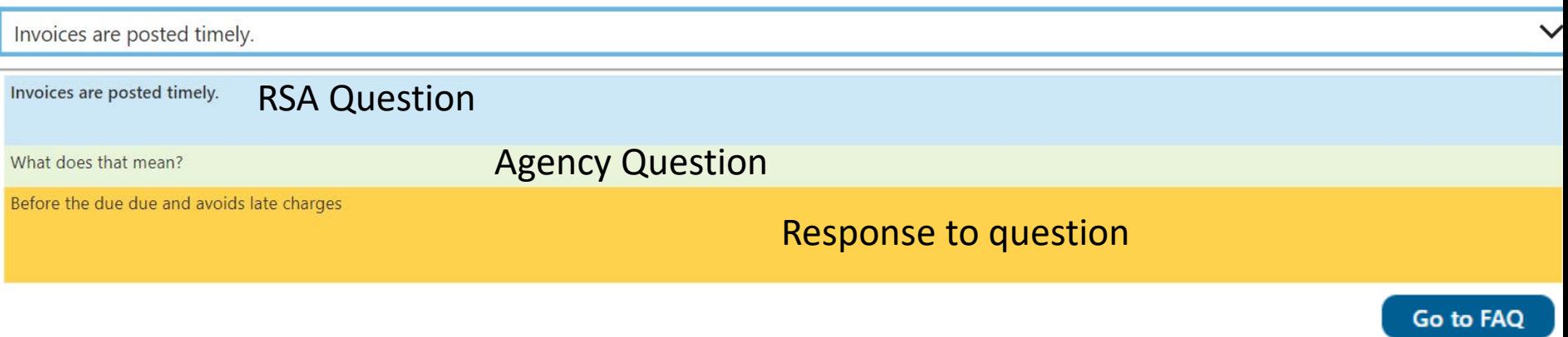

### Resources (cont.)

- Post a new FAQ question
- From the dropdown, select the RSA Question
- Enter your question in the Agency Question field
- Click Submit Question
- Click Back to Welcome Page

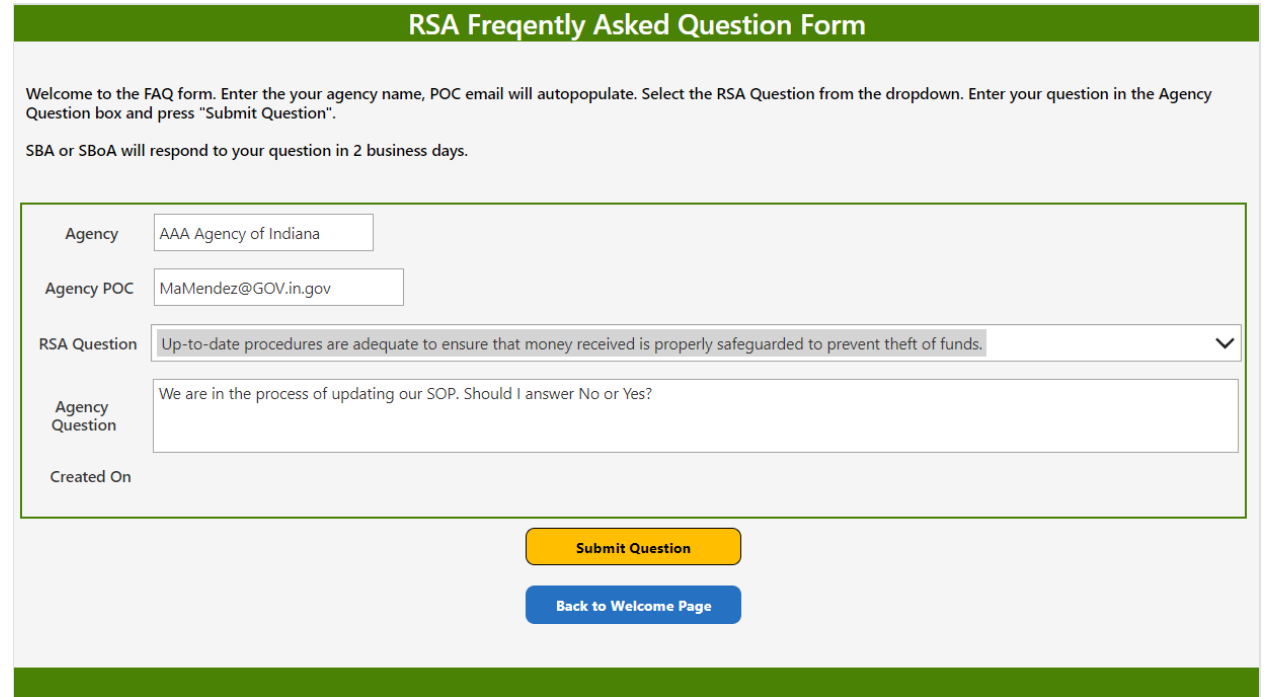

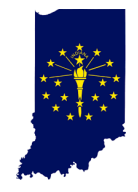

# Risk Ranking

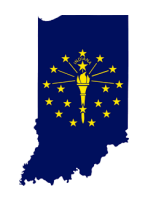

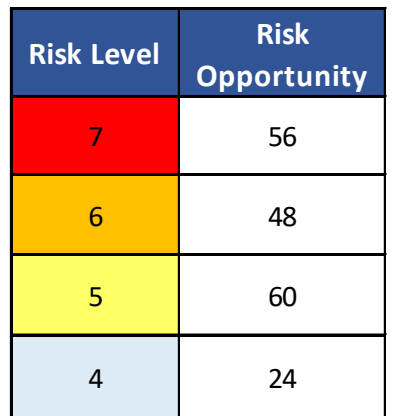

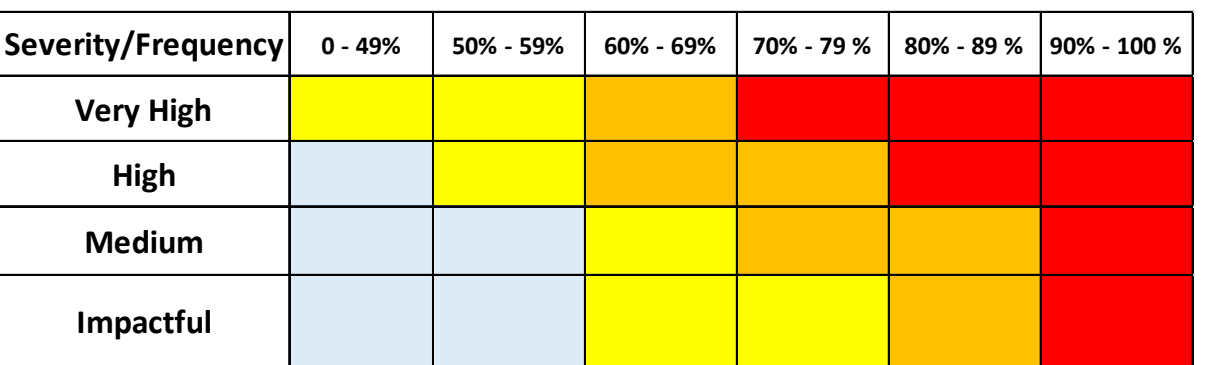

- Each question has a risk level 4-7
- The sum of the response provides the risk opportunity
- Based on the agency's responses a Risk Ranking is calculated
- •Agencies will receive a final Risk level report out

### Next Steps

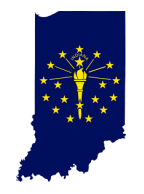

- Finalize user log in
- Introduction letter, links, & RSA questions send to RSA Users (7/15/22)
- RSA application open (7/15/22)
- RSA Due (9/1/22)
- Final report out to agencies (9/23/22)

# Financial Management Circulars

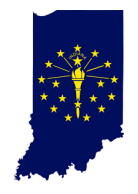

- •IC 4-12-1-13 allows SBA to adopt and enforce financial guidelines for agencies to follow. SBA publishes Financial Management Circulars to inform agencies of the guidelines.
- Financial Management Circulars:<br>- https://www.in.gov/sba/budget[information/financial-management-circulars/](https://www.in.gov/sba/budget-information/financial-management-circulars/)
- Three internal control FMCs:
	- o FMC 6.1 Internal Control Standards
	- o FMC 6.2 Agency Risk Assessment
	- o FMC 6.3 Internal Audit

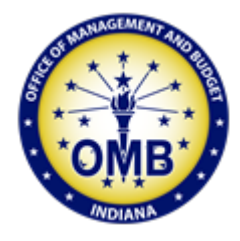

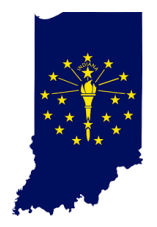

# Accounting Manual Training

Debbie Gibson

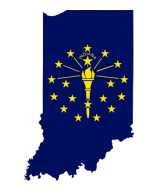

### • SBOA's website

oPolitical Subdivisions, State Agencies, Manuals, State and Quasi Agencies – Uniform Compliance Guidelines Manual o[https://www.in.gov/sboa/political-subdivisions/state](https://www.in.gov/sboa/political-subdivisions/state-agencies/)agencies/

• PeopleSoft Financials Documents SharePoint library oUniform Compliance Guidelines Manual for State and Quasi Agencies & SBOA Training

o[Uniform Compliance Guidelines Manual for State and](https://ingov.sharepoint.com/sites/PSEnterprisePortal/Shared%20Documents/Forms/AllItems.aspx?RootFolder=%2Fsites%2FPSEnterprisePortal%2FShared%20Documents%2FUniform%20Compliance%20Guidelines%20Manual%20for%20State%20and%20Quasi%20Agencies%20%26%20SBOA%20Training&FolderCTID=0x012000A38734551A32D445AAF9B454133C81E9&View=%7B8DC0590E%2D3CDA%2D4AC0%2D8A61%2D42BD3C5CA300%7D)  Quasi Agencies & SBOA Training

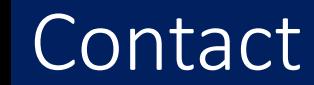

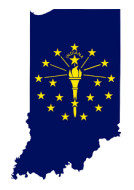

- Debbie Gibson [dgibson@sboa.in.gov](mailto:dgibson@sboa.in.gov)
- Susan Gordon [sgordon@sboa.in.gov](mailto:sgordon@sboa.in.gov)
- •Abby Parker [abparker@sboa.in.gov](mailto:abparker@sboa.in.gov)

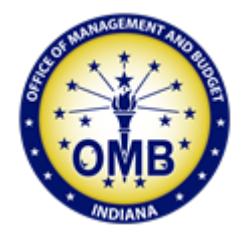

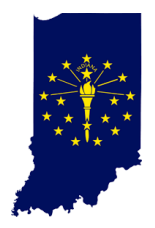

# Introduction to 2021 Single Audit Status Portal

Manny Mendez

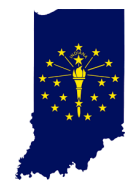

• OMB has developed a 2021 Single Audit status portal. Agencies with findings or management letters during the 2021 audit will enter the status of the resolution.

• OMB is required to provide Federal agencies with statuses of findings. The current process consists of emails and multiple follow-ups. The new portal will centralize communication and documents.

- The action plan owner will be the primary contact for the portal
- Updates are requested every 90 days

# Landing Page

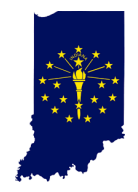

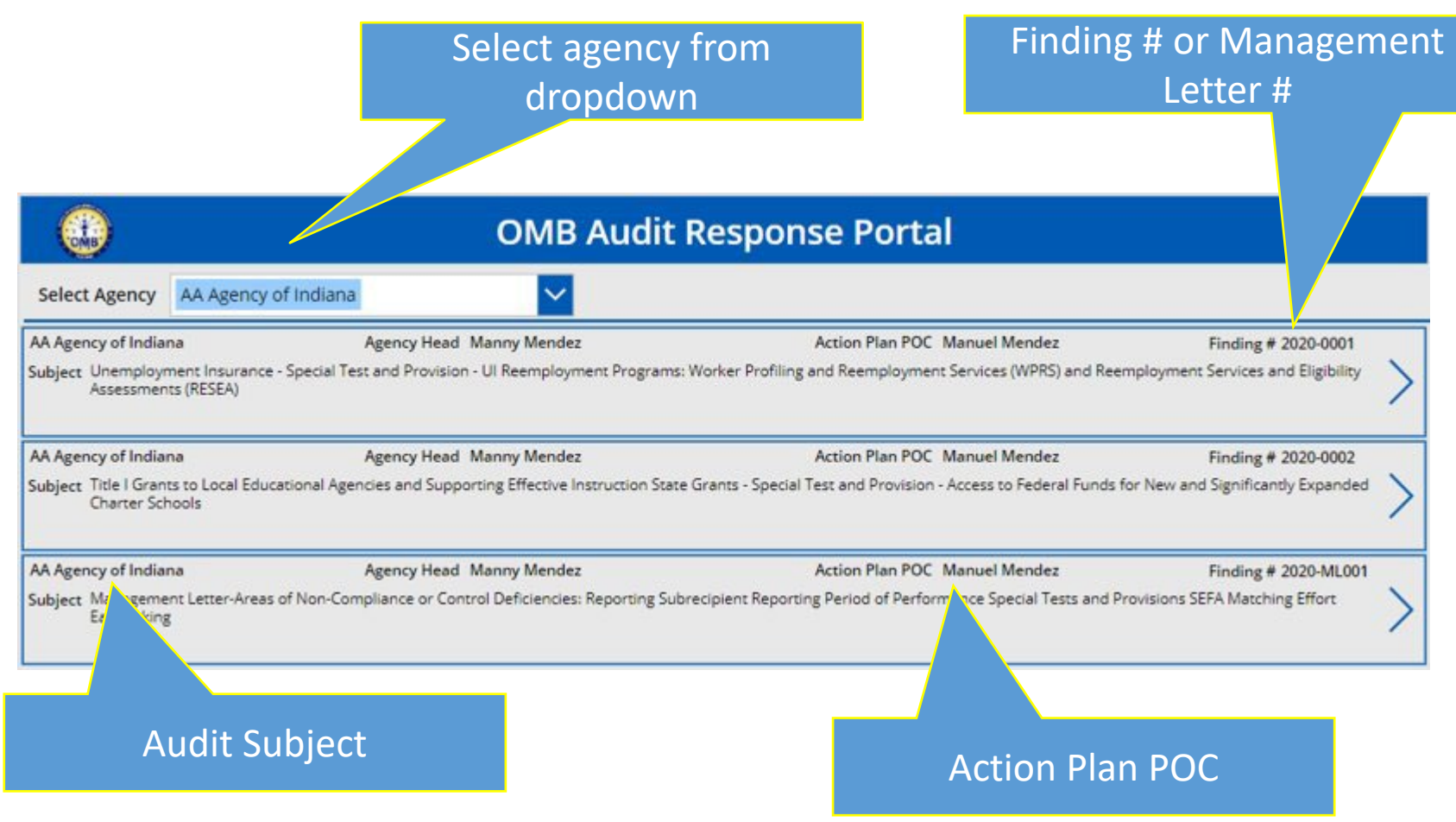

• Easy to navigate to audit items

# Portal Finding Details

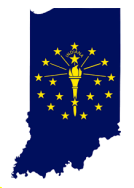

#### Navigation tabs **OMB Audit Response Portal Finding Details** Finding Agency **Agency Head** 2020-0001 AA Agency of Indiana Manny Mendez Subject Grant/area title - Complaince Requirements - Period of Performance, Out dated standard operating proceedures. Internal Controls - Cash management Repeat Findings from previous audits **Repeat Finding** This is a repeat finding from the immediate prior year. The prior year finding number was 2019-XXX. **Repeat Finding Comments** Software update is scheduled for 2/20/22 implementation. This update will resolve finding and bring agency into compliance. Provide summary status and timeline for resolution**Back Submit Update**

# Improvement Status

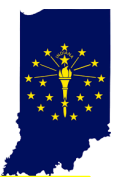

Overall Improvement(s) Status takes into consideration all improvements

- Not Started = None of the improvements have started
- In Development = Some or all are in development
- In Process = Some are in process
- All Improvements Complete = No improvements are active

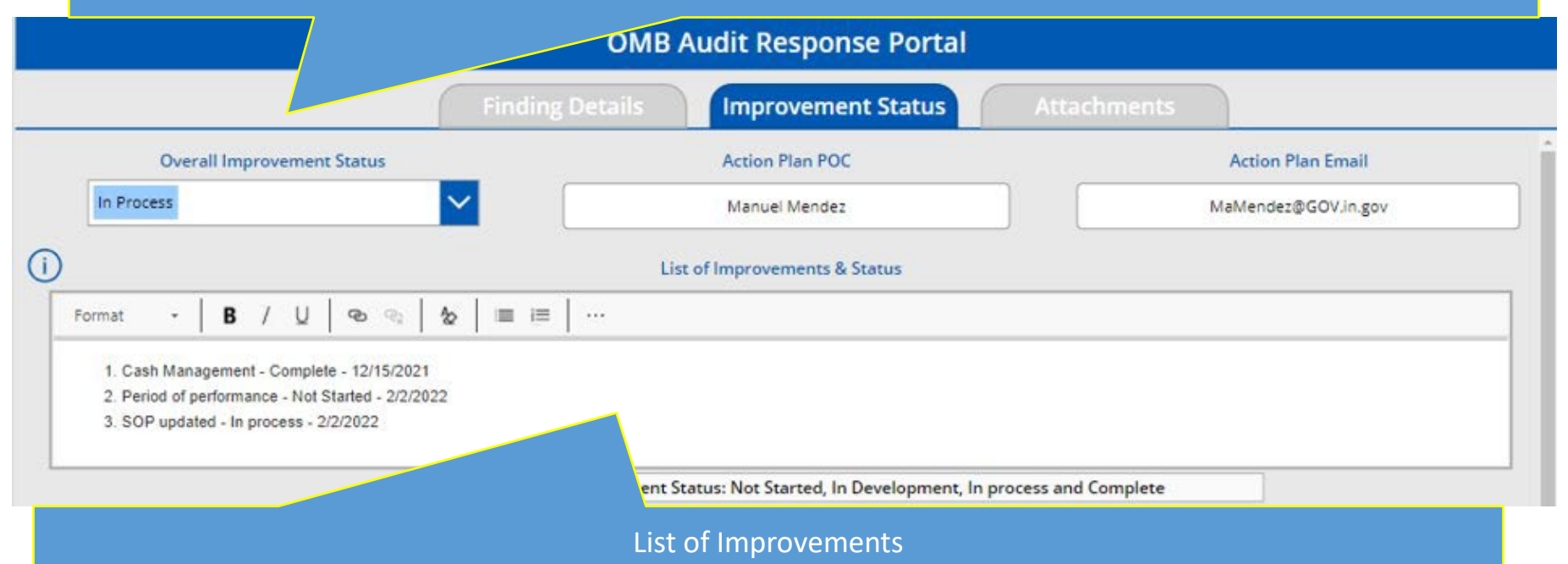

- Number the improvements
- Name of finding (in the Subject and audit documents)
- Status of the improvement = Not Started, In Development and Complete
- Date of the status or completed date

#### Improvement Status (Cont.)

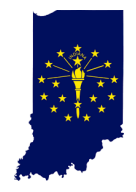

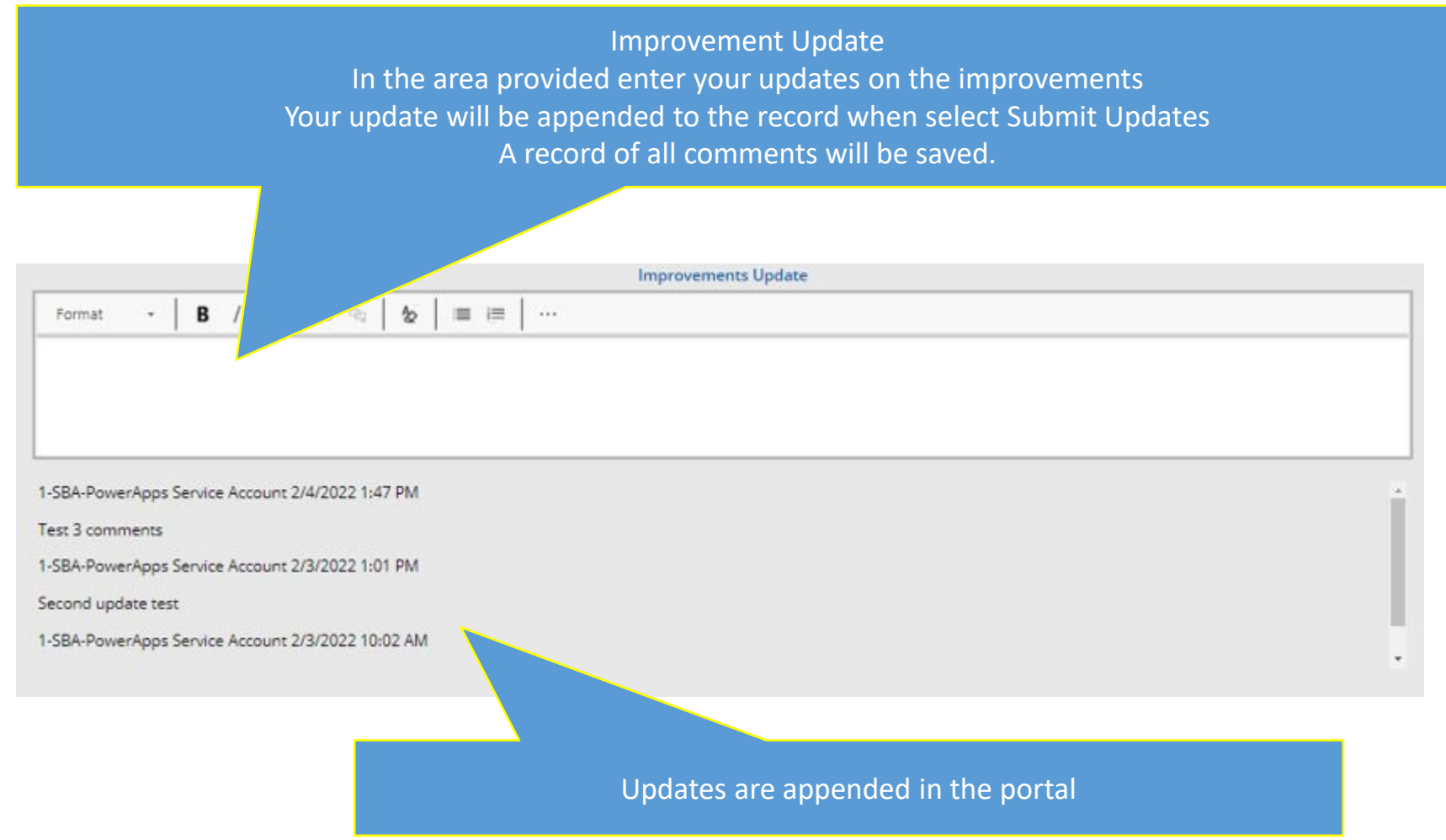

### Attachments

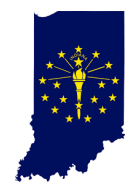

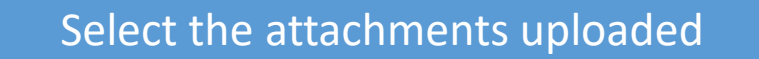

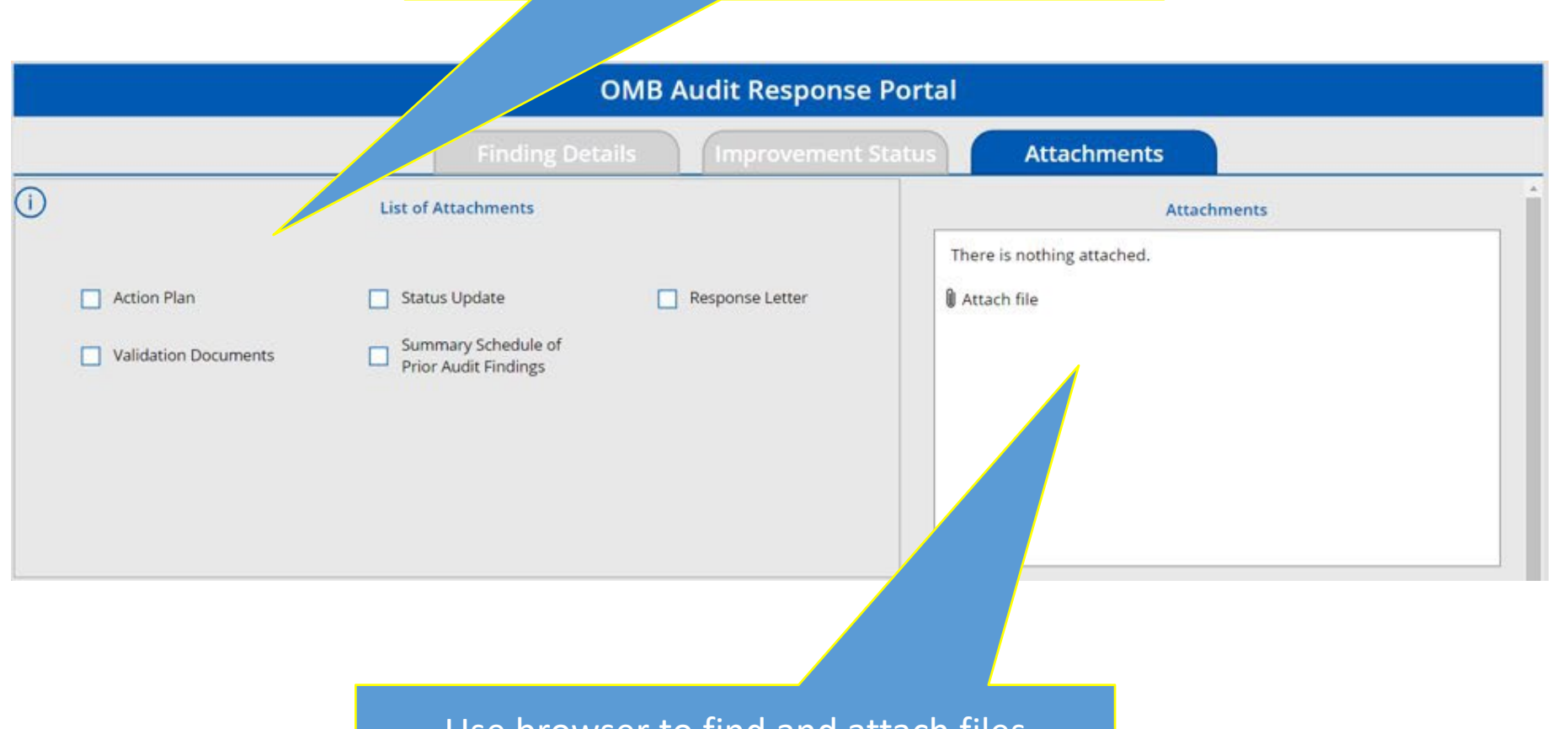

Use browser to find and attach files

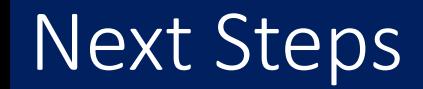

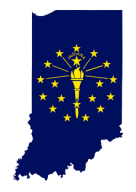

- Finalize the development of the portal
- 2021 Single audit completed
- OMB Load findings and management letters
- Kick-off meeting with agencies